# AV6413

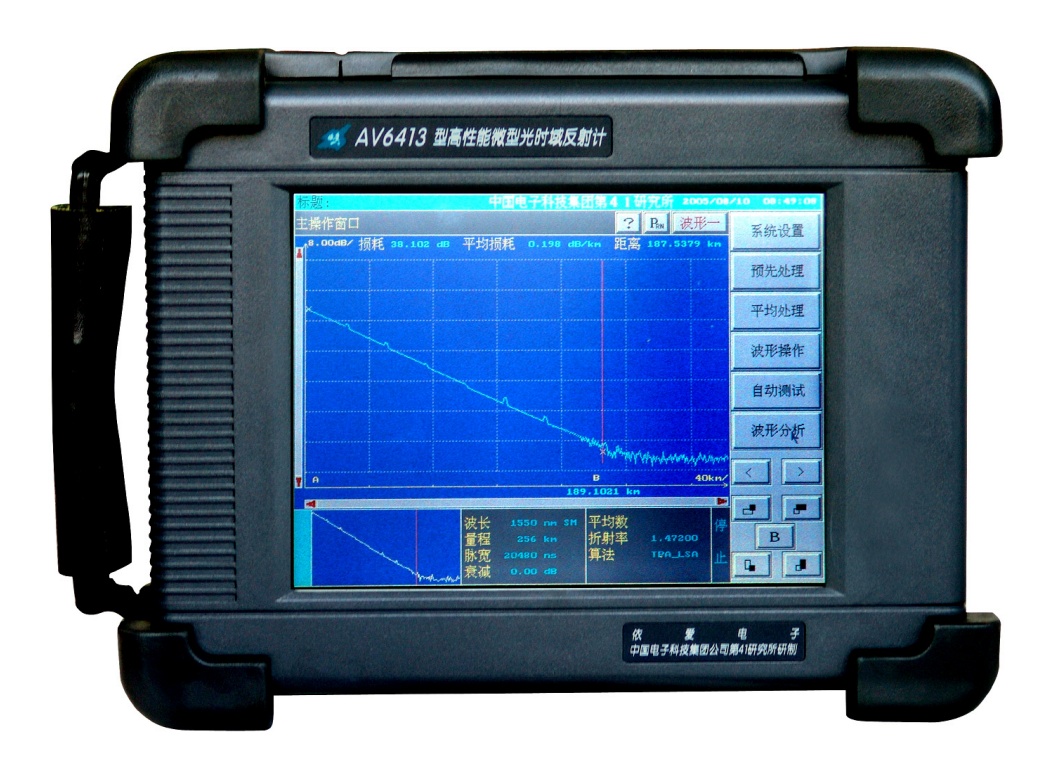

2006 5

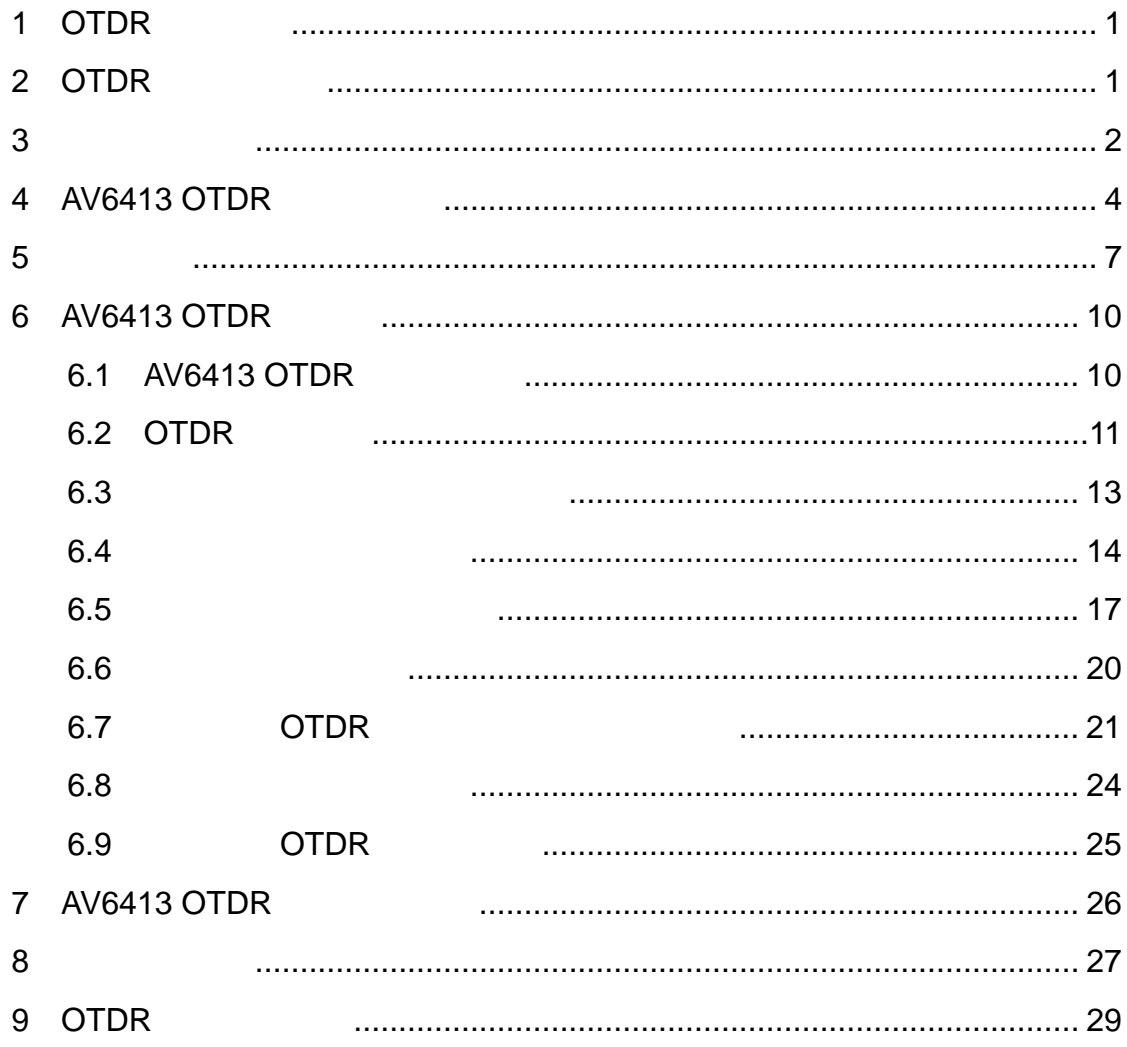

**OTDR** AV6413 OTDR

## <span id="page-2-0"></span>1 OTDR

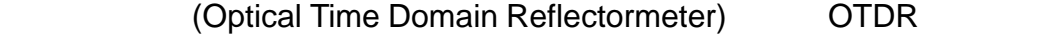

 $\overline{OTDR}$ 

 $\overline{O}$ TDR  $\overline{O}$ TDR  $\overline{O}$ 

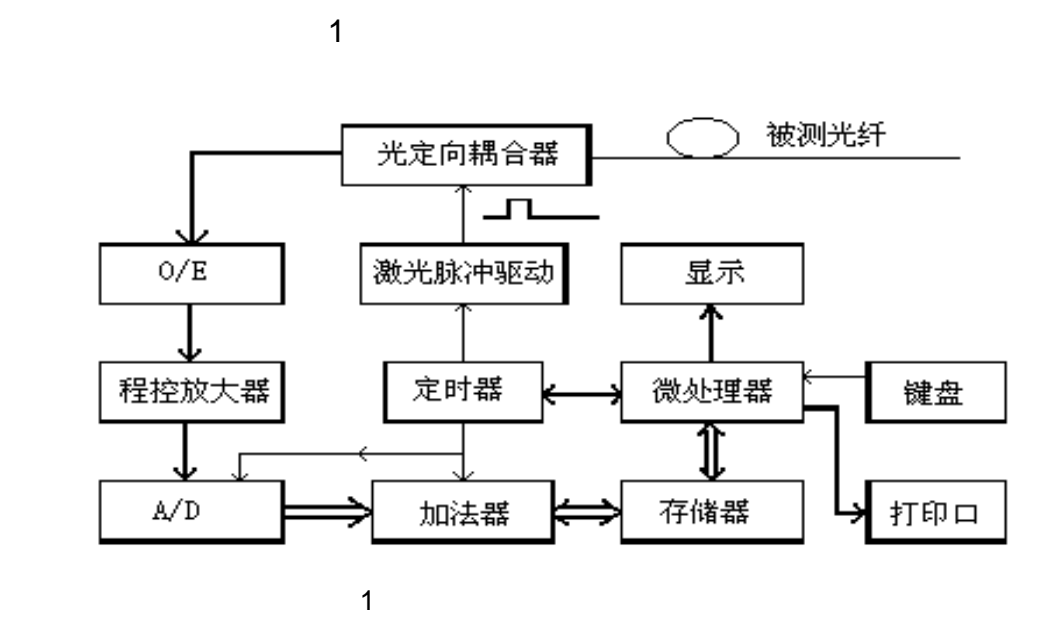

2 OTDR

otdr is a control of the control of the control of the control of the control of the control of the control of

- $1)$
- $2)$
- $3)$
- 4)  $\overline{a}$

<span id="page-3-0"></span>5) OTDR

**3** 最新产品概况

AV6413

AV6413 OTDR OTDR

 $\blacksquare$ EXFO  $\blacksquare$ 

AV6413 OTDR

1 所示。

# 1 OTDR

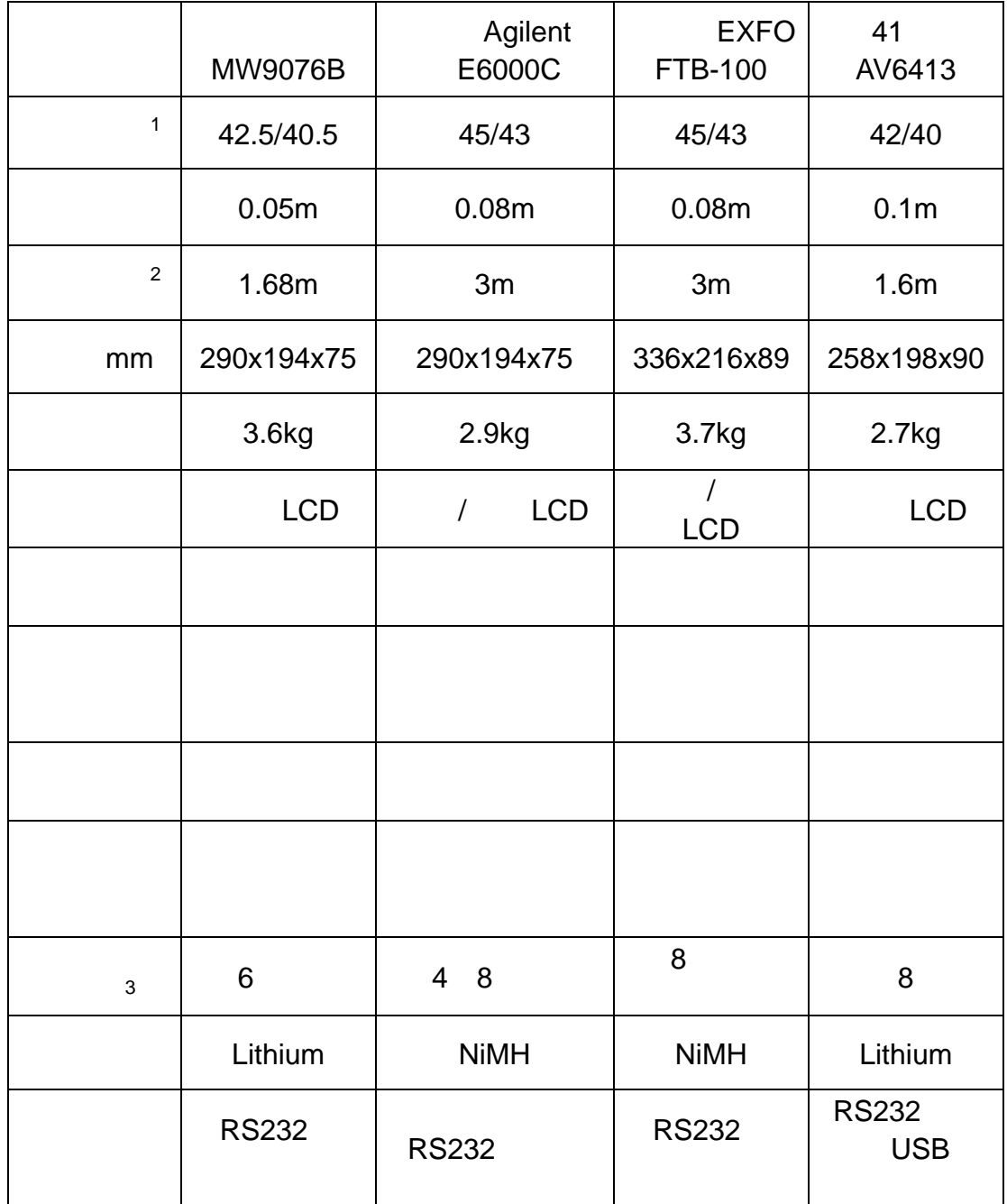

## <span id="page-5-0"></span>**4 AV6413 OTDR**

- $\blacklozenge$  AV6413 OTDR
	- $\bullet$  42dB
	- $1.6m$
	- 0.1m 65k
	- $\bullet$  and  $\bullet$  and  $\bullet$  and  $\bullet$
	- z 快速自动测试,一键式操作
	- LCD
	- $\bullet$  and  $\bullet$  and  $\bullet$  and  $\bullet$  and  $\bullet$
	- $\bullet$  USB  $\bullet$
	- $\bullet$  8  $\bullet$  8
	- $\bullet$
	- $\bullet$

#### $\blacklozenge$  AV6413 OTDR

- $\Diamond$  OTDR 令  $\diamondsuit$  $\Diamond$  $\Diamond$  连接点自动搜索功能。  $\diamondsuit$  $\Diamond$ EI BellCore GR196  $\Diamond$  USB  $\Diamond$  $\begin{array}{ccccc} \diamond & \bullet & \mathsf{U} & \mathsf{U} & \mathsf$  $\diamondsuit$ 
	- $\Diamond$
	- 在线升级功能,系统软件升级不必返回原厂。

#### $AV6413$  OTDR 2

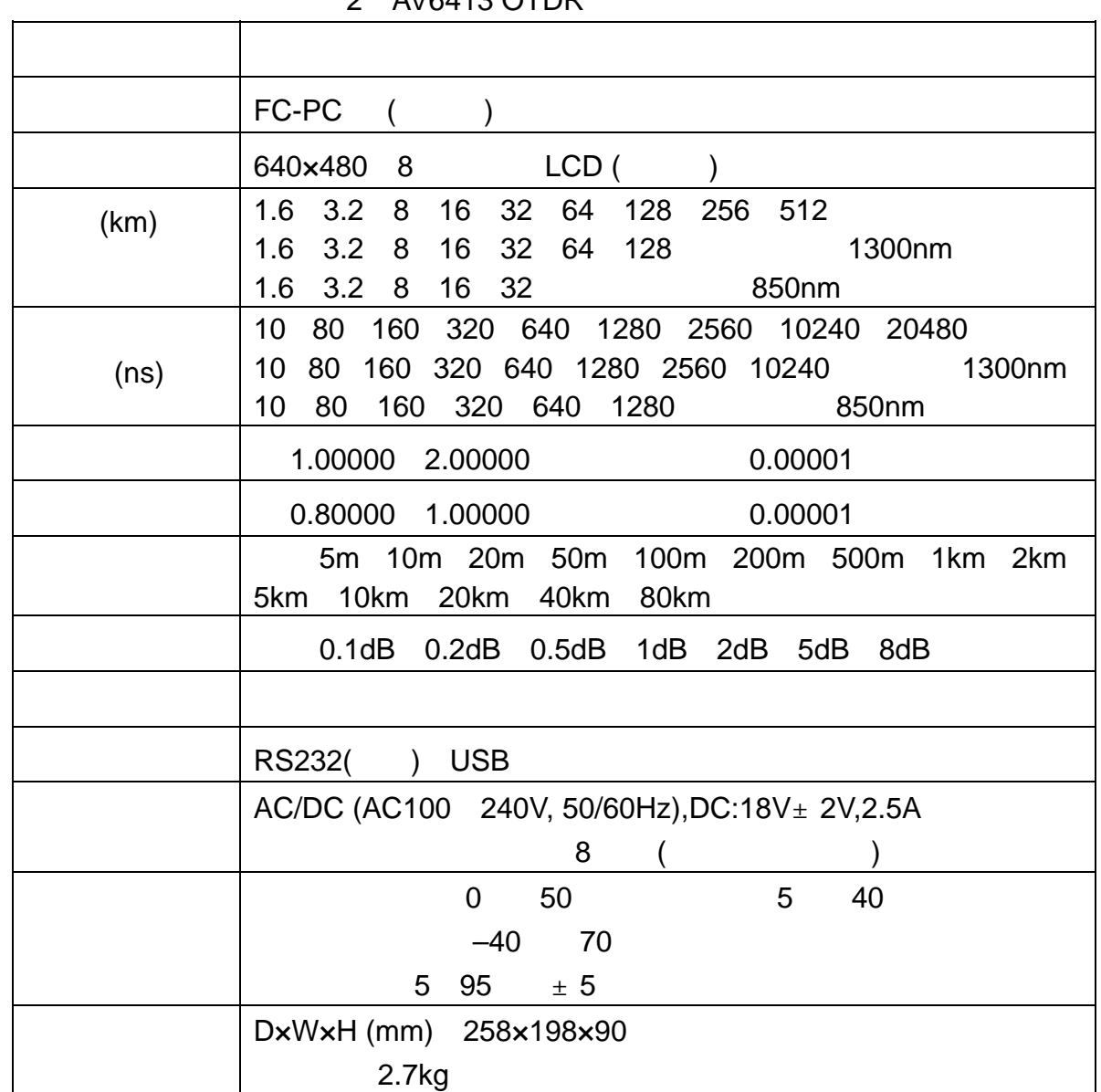

#### $2$  AV6413 OTDR

#### $AV6413$  OTDR

 $\div$   $\pm$  (1m  $\times$  0.01 ) ( ) 0.0001km  $\Diamond$  0.1m  $\div$   $\pm$  0.02dB/km ()  $\pm$  0.2dB/km ( )

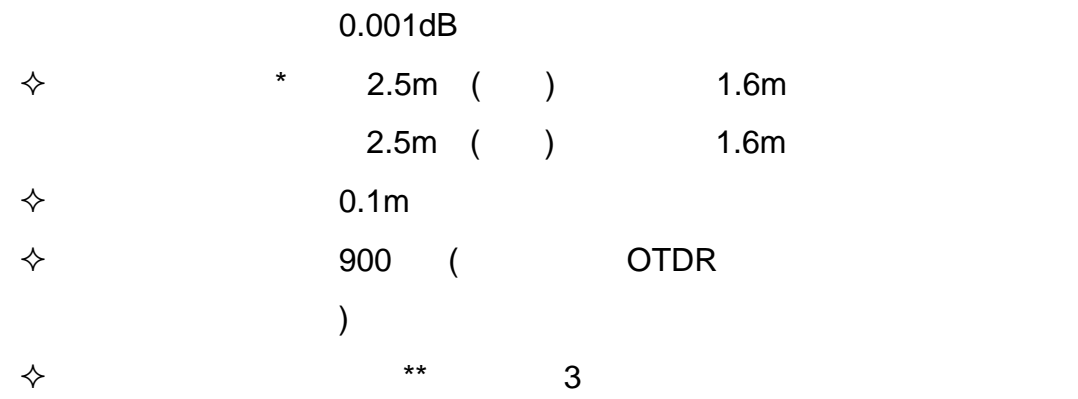

# 3 OTDR

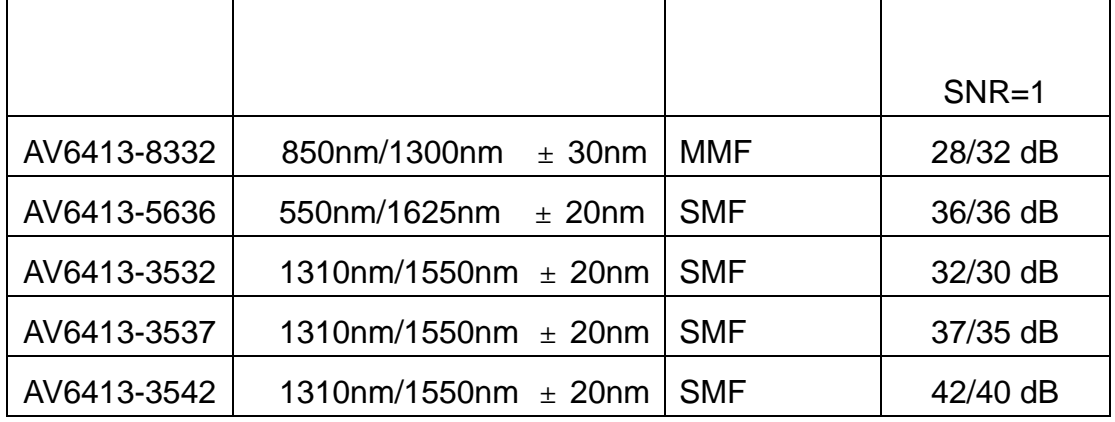

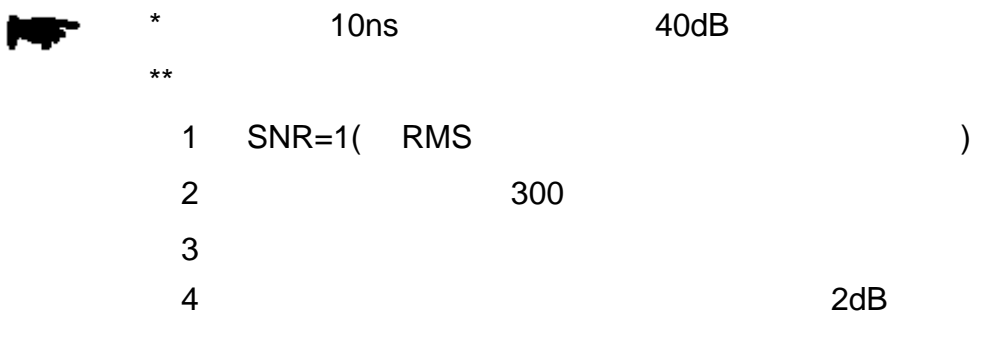

<span id="page-8-0"></span>**5** 指标说明  $\blacklozenge$  $RMS$ 

FWHM )

850nm 1300nm 1310nm 1550nm 不过 OTDR 用于光纤系统在线测试时,光输出中心波长与光纤系统所用的 1310nm 1550nm 1625nm  $\bullet$  $dB$  $SNR=1$  $dB/km$ 

 $2dB$  SNR=1  $\overline{u}$  $\frac{u}{\sqrt{1-u}}$  ,  $\frac{u}{\sqrt{1-u}}$  ,  $\frac{u}{\sqrt{1-u}}$  ,  $\frac{u}{\sqrt{1-u}}$  ,  $\frac{u}{\sqrt{1-u}}$  ,  $\frac{u}{\sqrt{1-u}}$  ,  $\frac{u}{\sqrt{1-u}}$  ,  $\frac{u}{\sqrt{1-u}}$  ,  $\frac{u}{\sqrt{1-u}}$  ,  $\frac{u}{\sqrt{1-u}}$  ,  $\frac{u}{\sqrt{1-u}}$  ,  $\frac{u}{\sqrt{1-u}}$  ,  $\frac{u}{\sqrt{1-u}}$  ,  $\frac{u}{\sqrt{1-u}}$ 2,  $1 + 2 + 2dB$  SNR=1

10us 20us

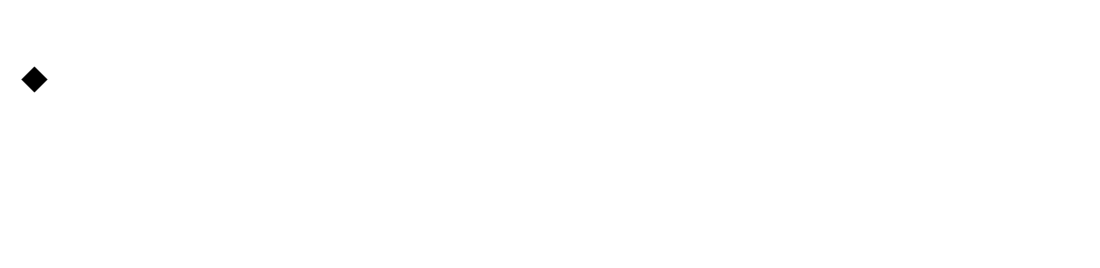

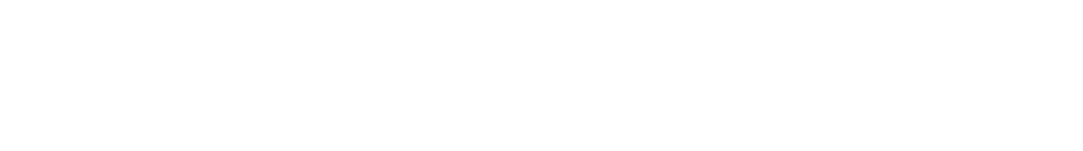

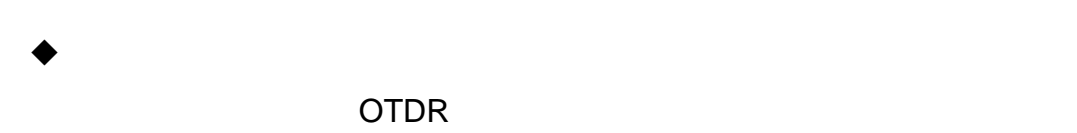

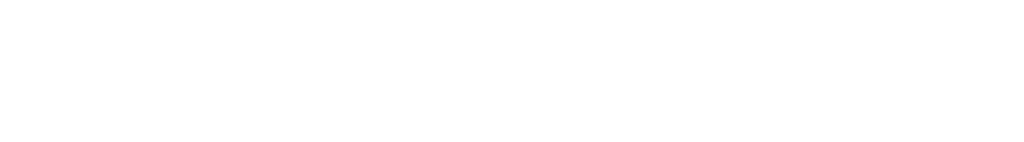

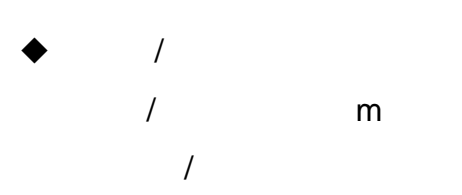

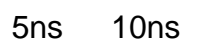

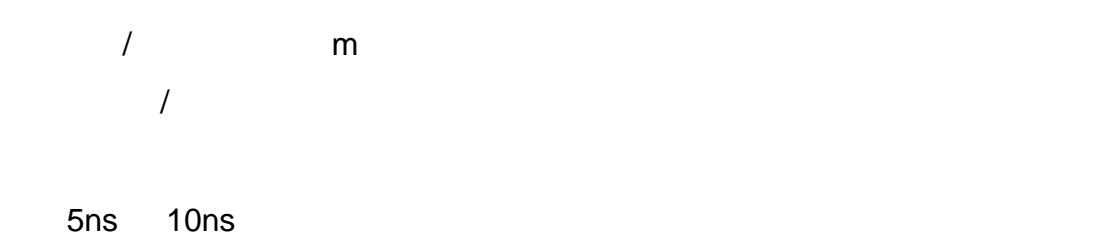

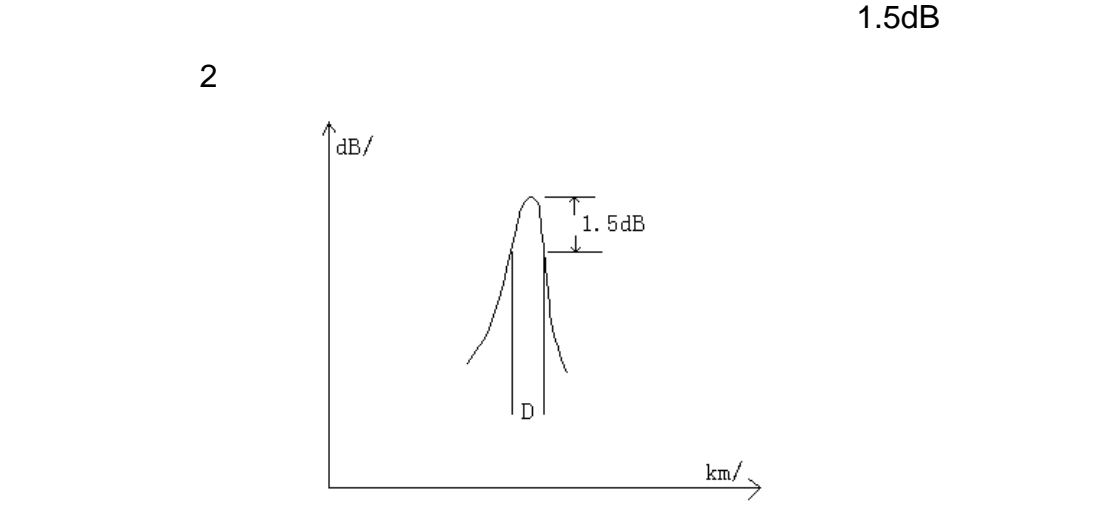

8

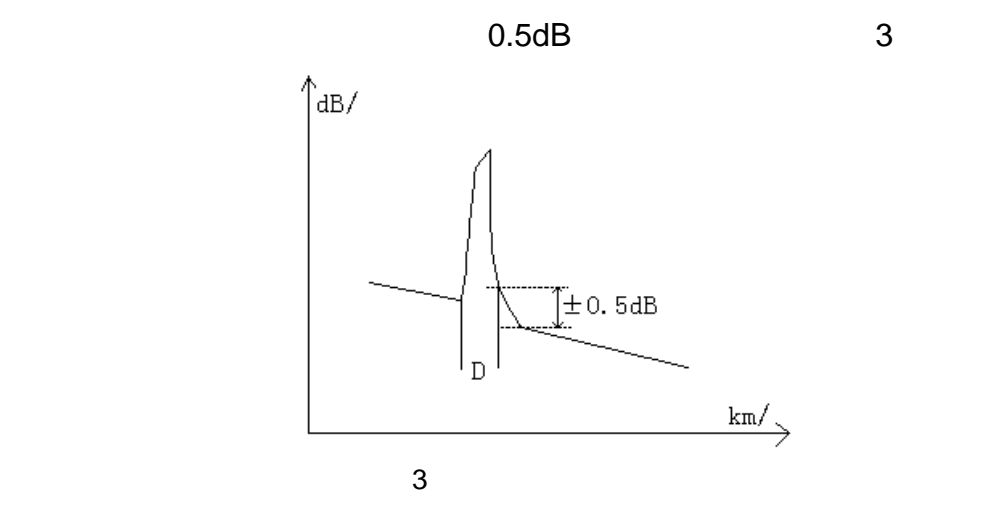

### <span id="page-11-0"></span>6 AV6413 OTDR

#### 6.1 AV6413 OTDR

**AV6413 OTDR** 

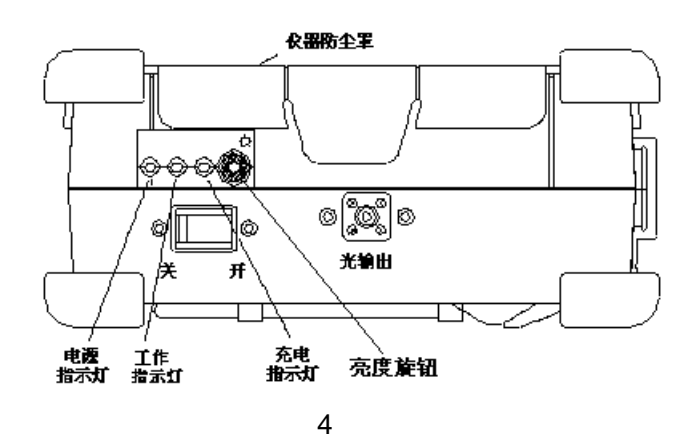

 $AV6413 OTDR$ 

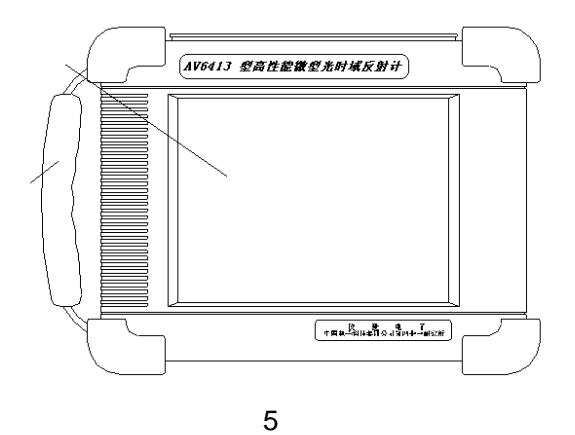

**AV6413 OTDR** 

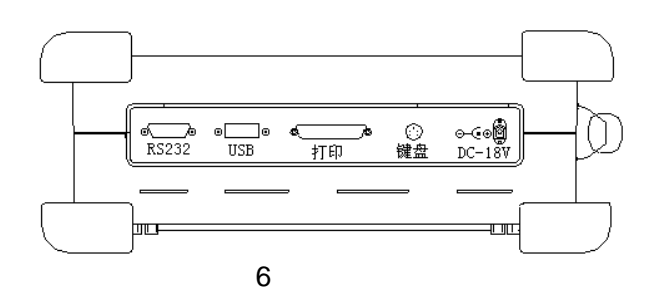

#### <span id="page-12-0"></span>AV6413 OTDR

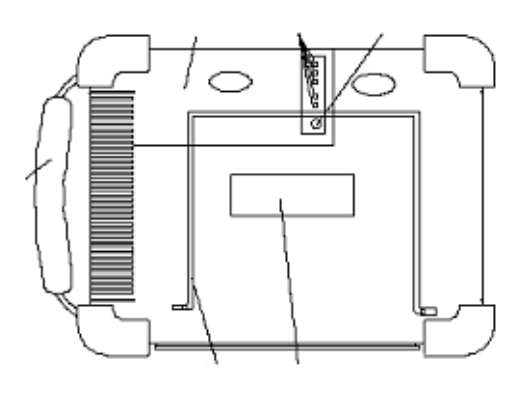

 $\overline{7}$ 

#### **6.2 OTDR**

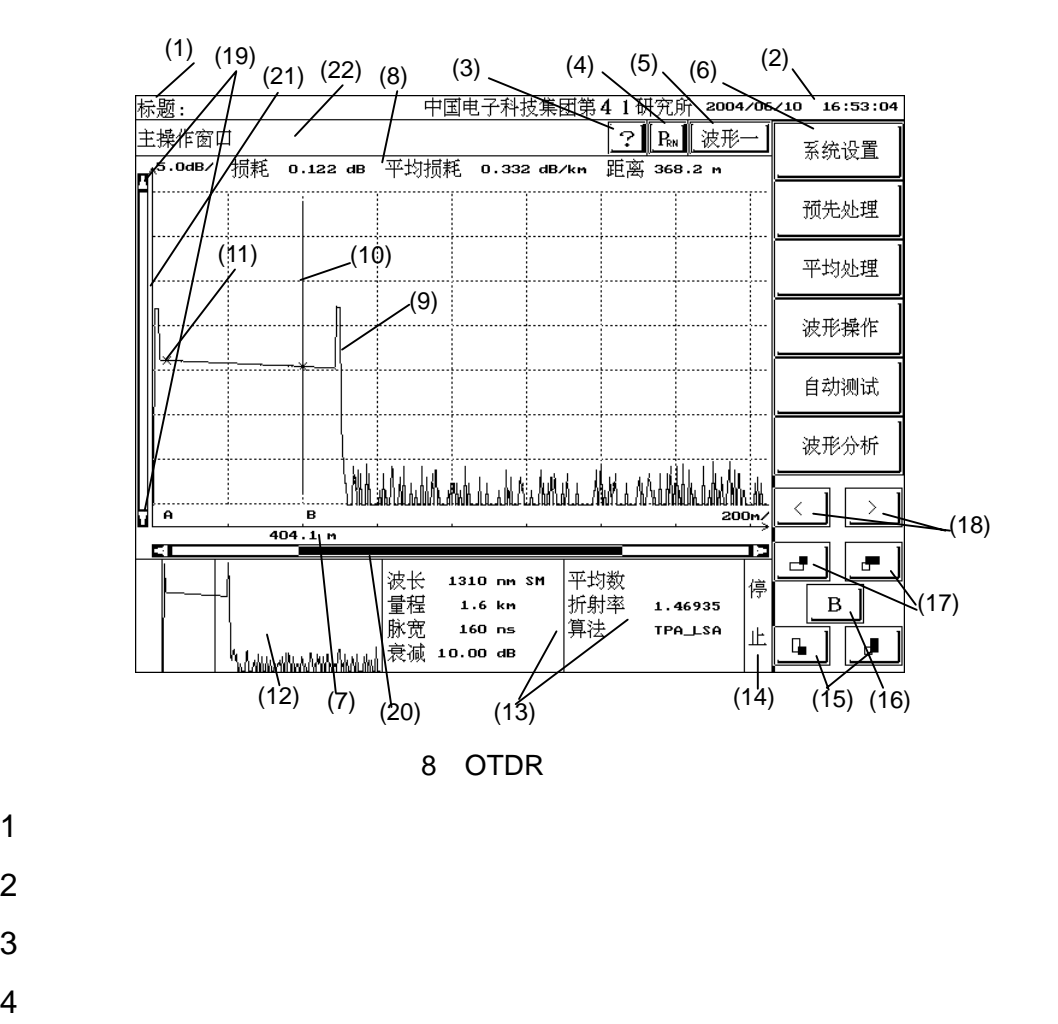

 $5$ 

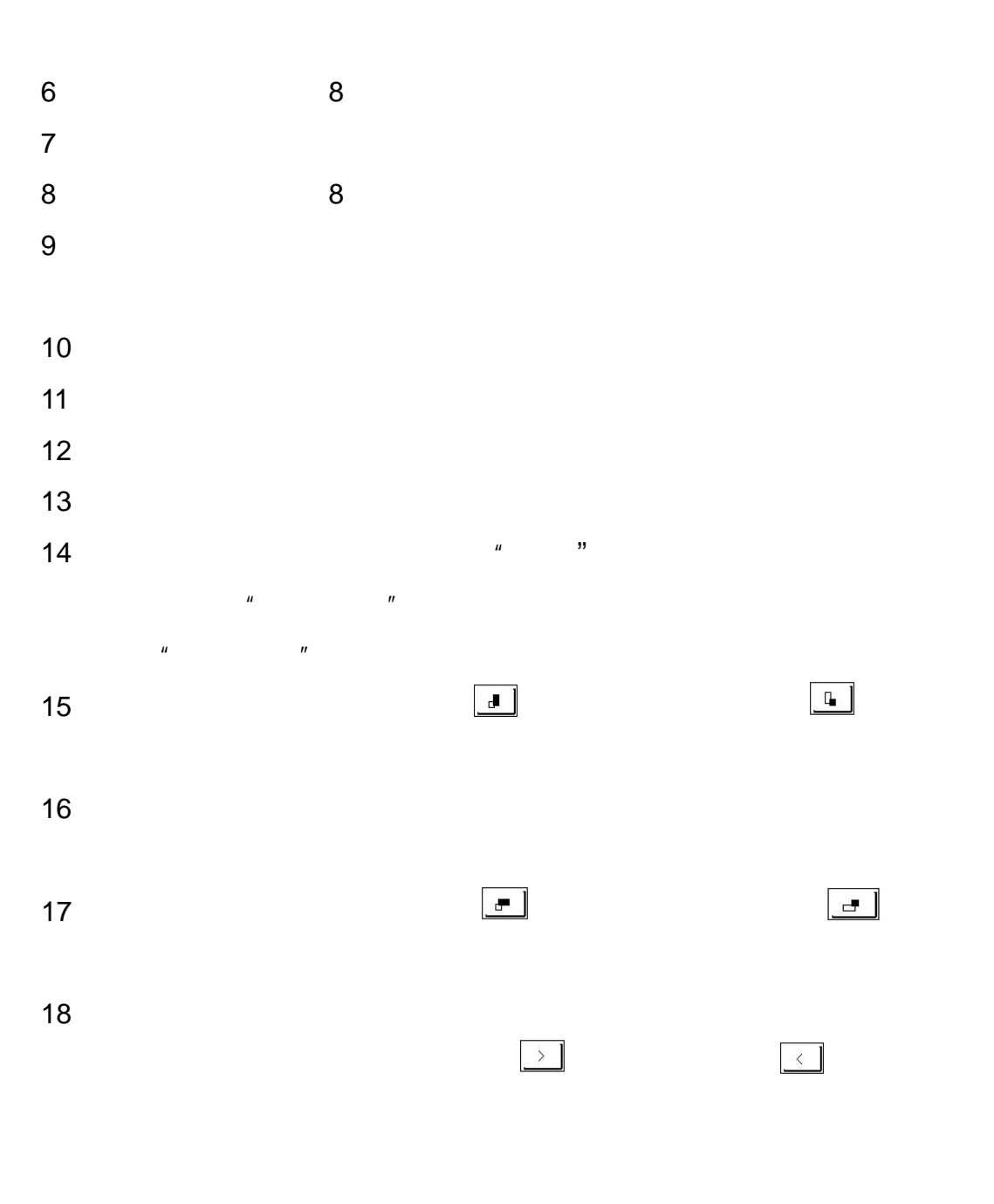

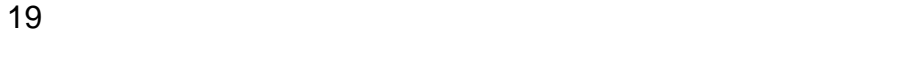

- 
- 
- 

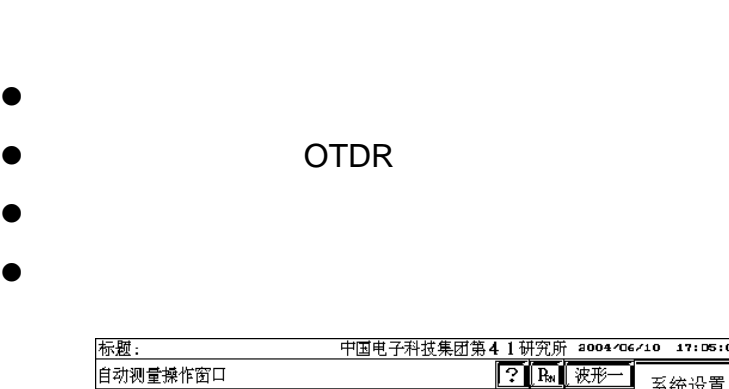

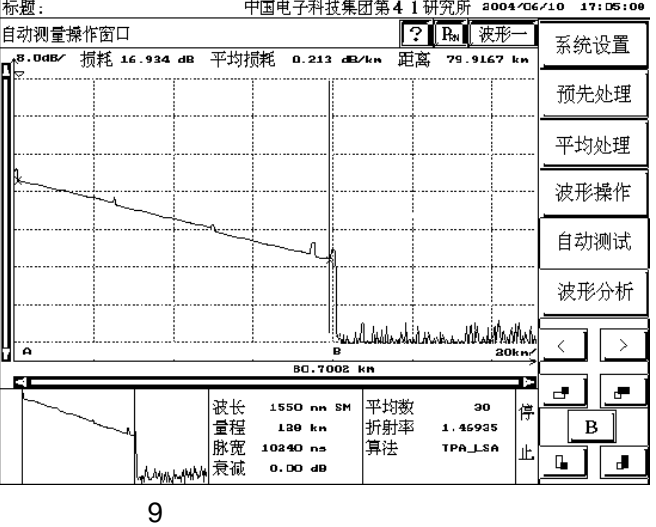

<span id="page-14-0"></span> $\blacklozenge$   $\blacktriangleright$  OTDR  $\blacktriangleright$   $\blacktriangleright$ 

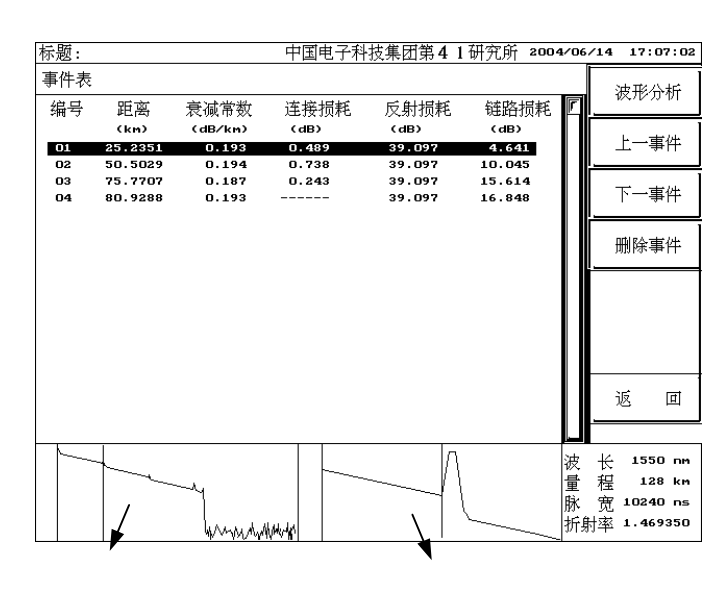

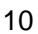

- <span id="page-15-0"></span> $\blacklozenge$ 
	- $\bullet$ 
		- OTDR
		- OTDR
		- $\bullet$
	- $\bullet$  and  $\bullet$  and  $\bullet$ 
		-
		-
	- $\bullet$  . The contract is a contract in the contract in the contract in the contract in the contract in the contract in the contract in the contract in the contract in the contract in the contract in the contract in the cont OTDR
	- z 分析测试结果。可是用以下两种方式进行分析:  $\triangleright$   $\square$ 
		-
		- $\sim$ 
			-
- $6.4$
- OTDR OTDR OTDR  $\qquad \qquad$ OTDR
- 8 13  $11$   $11$

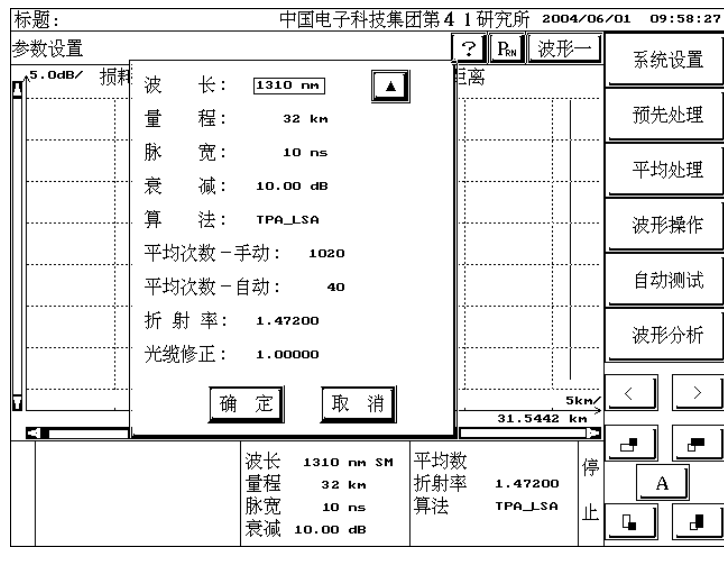

11 测试条件设置界面

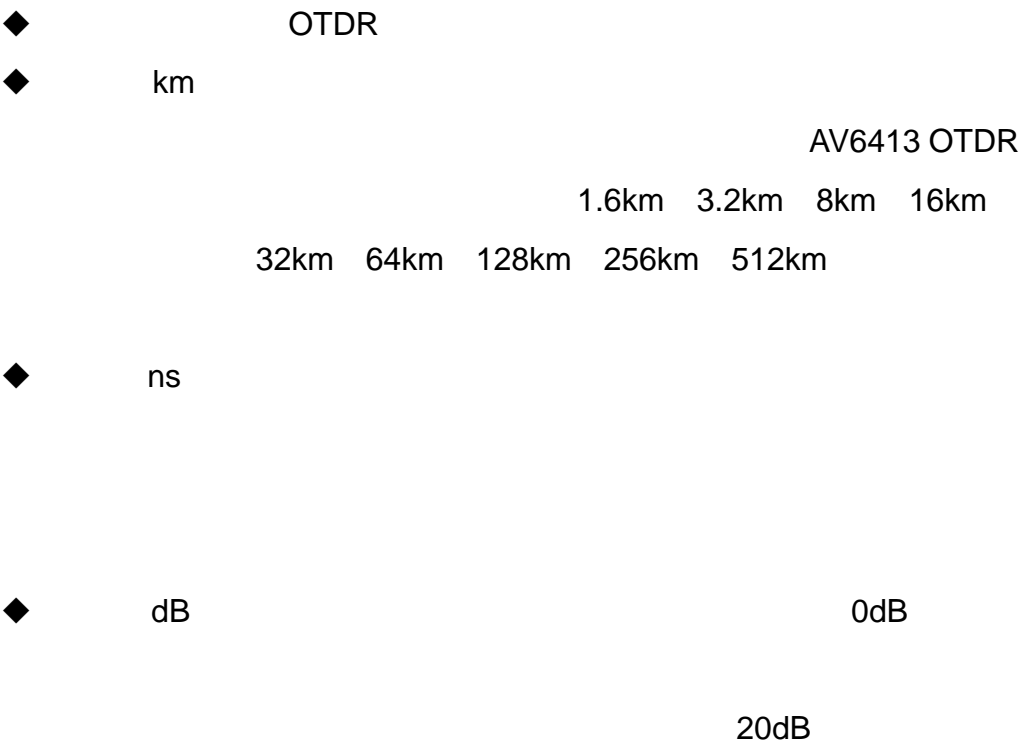

0 20dB 5dB

TPA LSA TPA LSA TPA\_LSA LSA TPA "TPA-LSA" OTDR

OTDR \* TPA-LSA"

 $\blacklozenge$  -Fig.  $\blacktriangleright$  -Fig.  $\blacktriangleright$  -Fig.  $\blacktriangleright$  -Fig.  $\blacktriangleright$  -Fig.

#### OTDR

的范围为 1 4000  $\blacklozenge$  -experimentally respect to the set of the set of the set of the set of the set of the set of the set of the set of the set of the set of the set of the set of the set of the set of the set of the set of the set of

10 640  $\blacklozenge$ 1.00000 2.00000 0.00001

 $0.8000$   $1.0000$   $0.0001$   $1.0000$ 

 $\blacklozenge$ :  $\blacklozenge$ 

<span id="page-18-0"></span>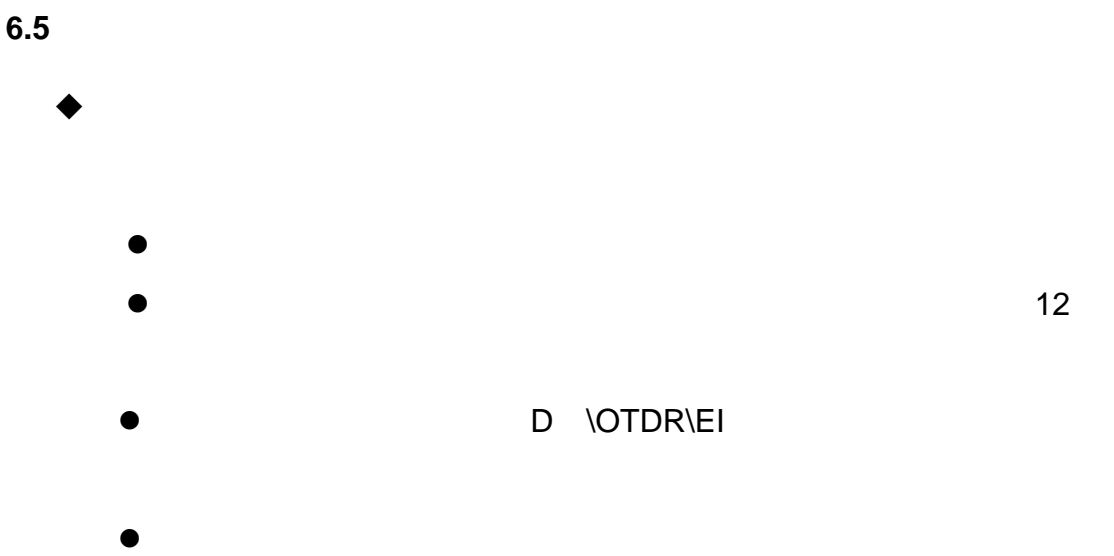

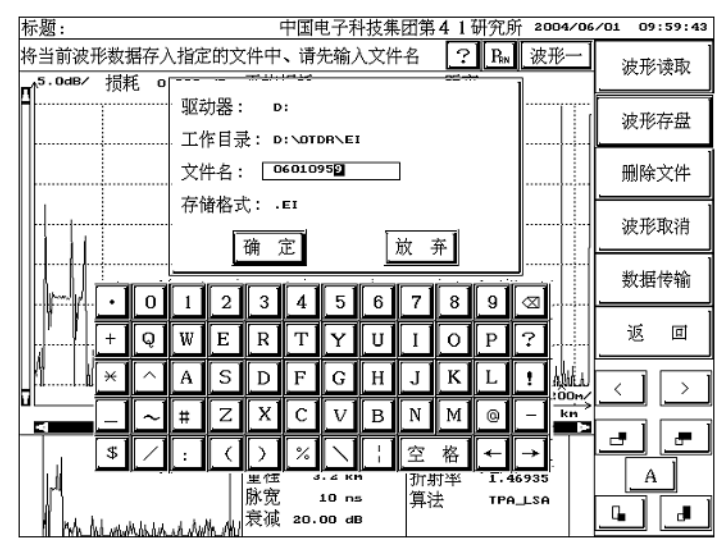

 $12$ 

 $\bullet$ 

 $\bullet$  (13

 $\bullet$ 

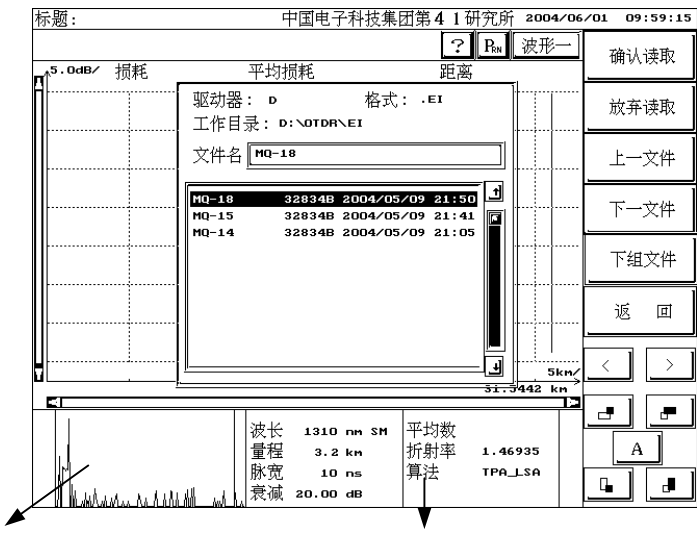

 $\bullet$  . The contract of the contract of the contract of the contract of the contract of the contract of the contract of the contract of the contract of the contract of the contract of the contract of the contract of the co

 $\bullet$ 

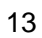

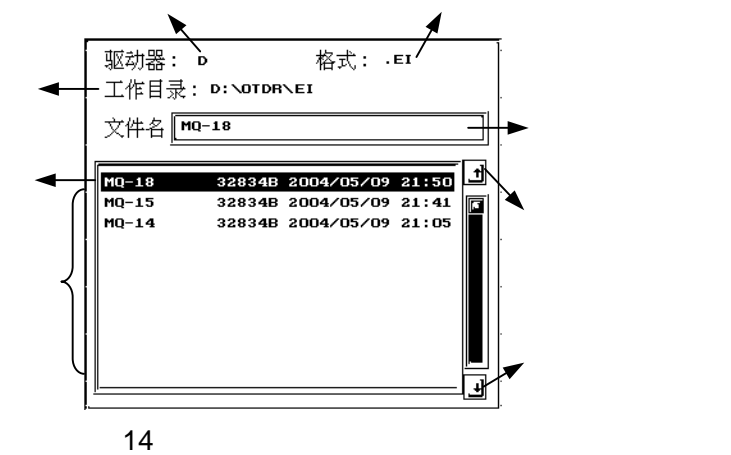

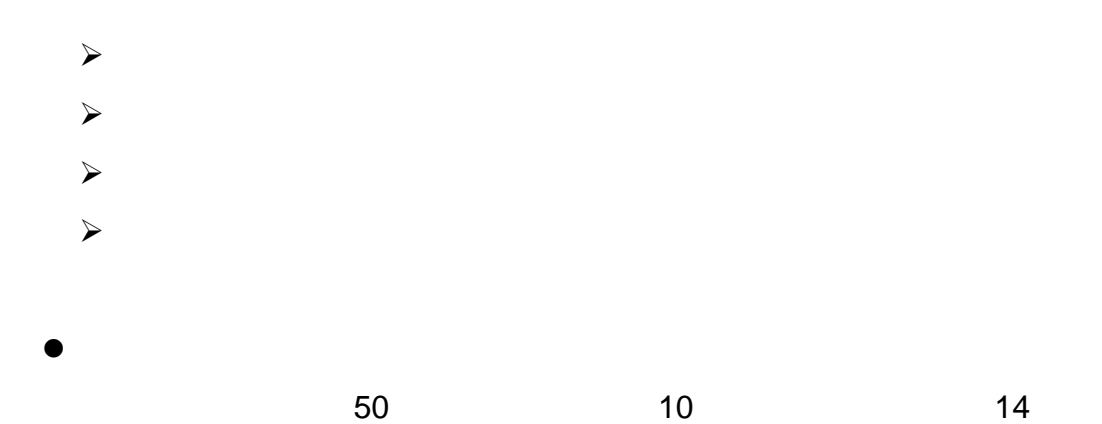

 $50$   $50$ 

 $\bullet$ 

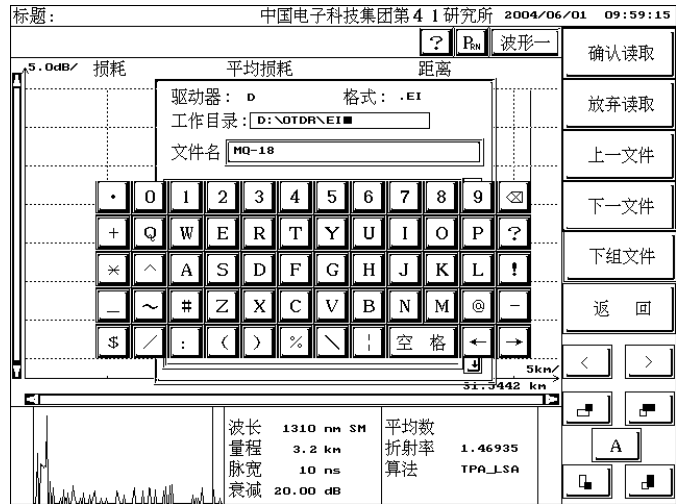

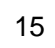

<span id="page-21-0"></span>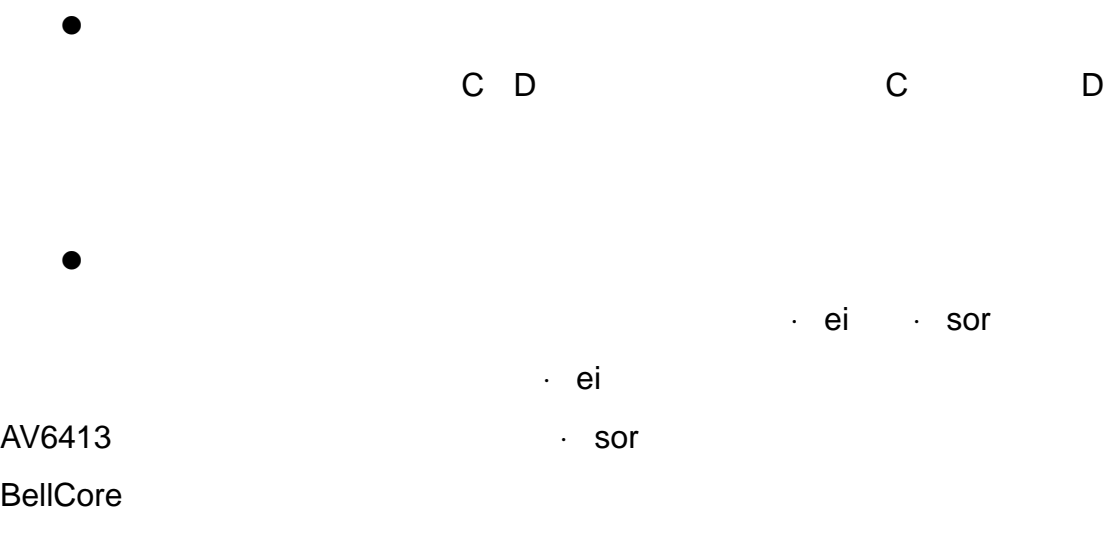

**6.6** 如何打印测试报告

- $\bullet$ OTDR OTDR OTDR 15
- $\bullet$ 
	- | 中国电子科技集团第41研究所 2006/01/09 16:18:23| 标题: 系统 显示设置: otdr设置  $\frac{1}{\pi}$ 网格线 7 语言: 中文 7  $ENGLISH$   $\boxed{\phantom{1}}$ 光缆信息 测试模式: 取样后自动分析数据  $\Box$ 事件门限  $\overline{\Box}$ 全程实时采样 系统升级 测试项目:平均损耗 | √ | 连接损耗 | | 反射损耗 | | 校准屏幕 打印设置: 返 回 打印机型号: EPSON ME1(USB)/EPSON C41(C43)UX BJC255SP / BJC85  $\boxed{\sqrt{ } }$  EPSON C41/C43 SX  $\overline{\mathcal{L}}$  $\rightarrow$ HL 放大打印 7 打印模式: 正常打印 □ ЕĖ  $\overline{c}$   $\overline{c}$ 确 定 取 消  $|A|$  $\frac{1}{2}$

 $\blacksquare$ 

16 OTDR

<span id="page-22-0"></span>AV6413 OTDR EPSON C41/C43 SX/UX EPSON ME1 EPSON LQ BJC255SP BJC1000SP BJC85 USB

AV6413 OTDR ei

OTDR

**AV6413 OTDR** 

- z 通过 U 盘或并口通信缆将波形文件从 OTDR 主机内拷贝至计算机 PC
- z 在计算机上运行 OTDR 模拟分析软件,读取波形文件,分析测试结果,
- 

**6.7** 如何实现 **OTDR** 与计算机之间的数据传输 OTDR

- $\triangleright$   $\triangleright$   $\square$ AV6413 OTDR
- ¾ 利用U盘通过USB口实现OTDR与计算机之间的数据传输, OTDR U AV6413 OTDR U  $U$  and  $U$  and  $U$  and  $U$  and  $U$  and  $U$  and  $U$  and  $U$  and  $U$  and  $U$  and  $U$  and  $U$  and  $U$  and  $U$  and  $U$  and  $U$  and  $U$  and  $U$  and  $U$  and  $U$  and  $U$  and  $U$  and  $U$  and  $U$  and  $U$  and  $U$  and  $U$  and  $U$  a
	- $U$   $U$

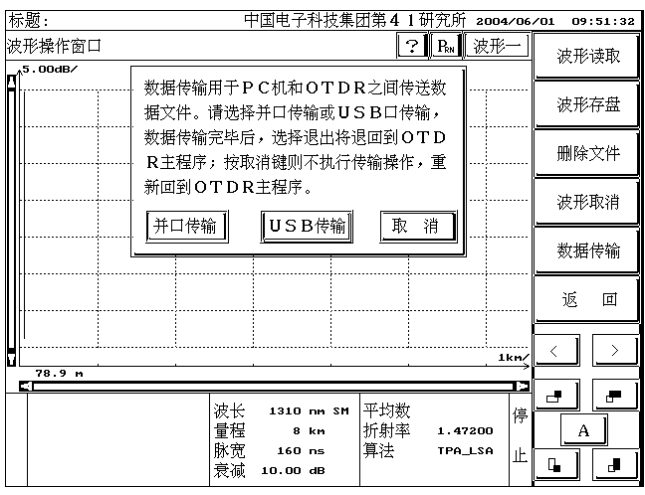

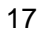

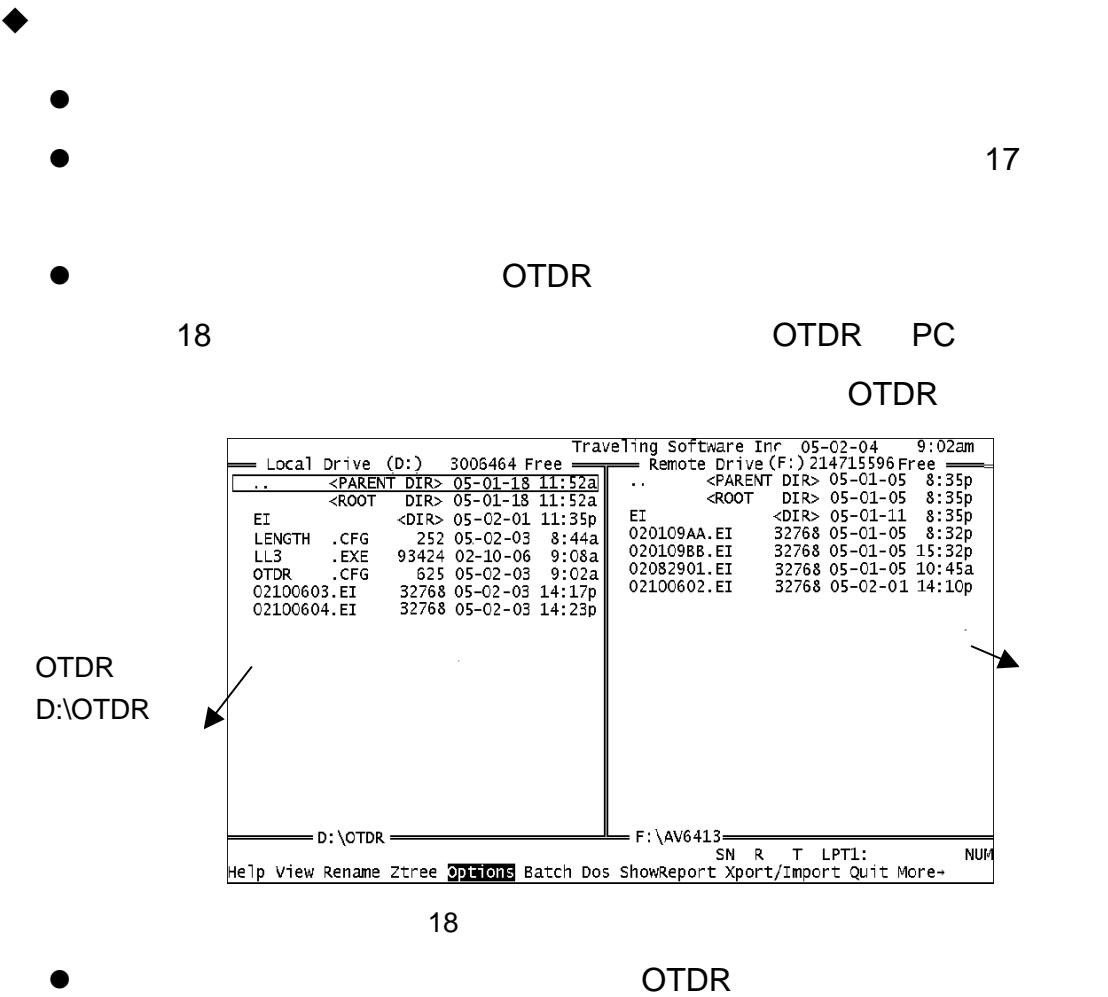

 $OTDR$  and  $18$ 

 $\overline{O}$ TDR  $\overline{O}$ TDR  $\overline{O}$ 

示的计算机上数据传输软件所在的文件夹的内容,右边显示的是 OTDR

D \OTDR

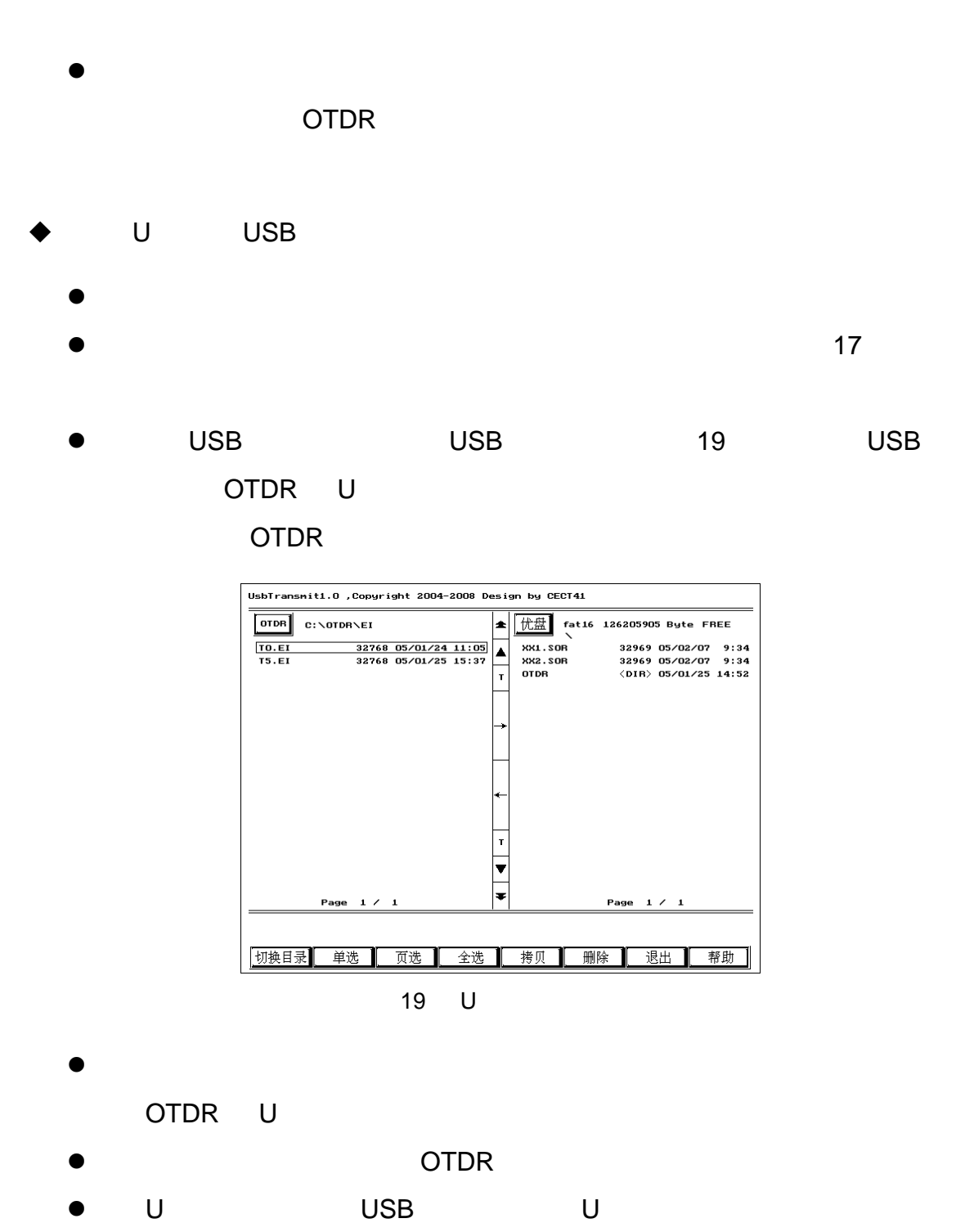

 $\triangleright$  U and U  $\triangleright$  U  $\triangleright$  U U U U U  $U$ 

<span id="page-25-0"></span>[www.ei-electro.com](http://www.ei-electro.com/)

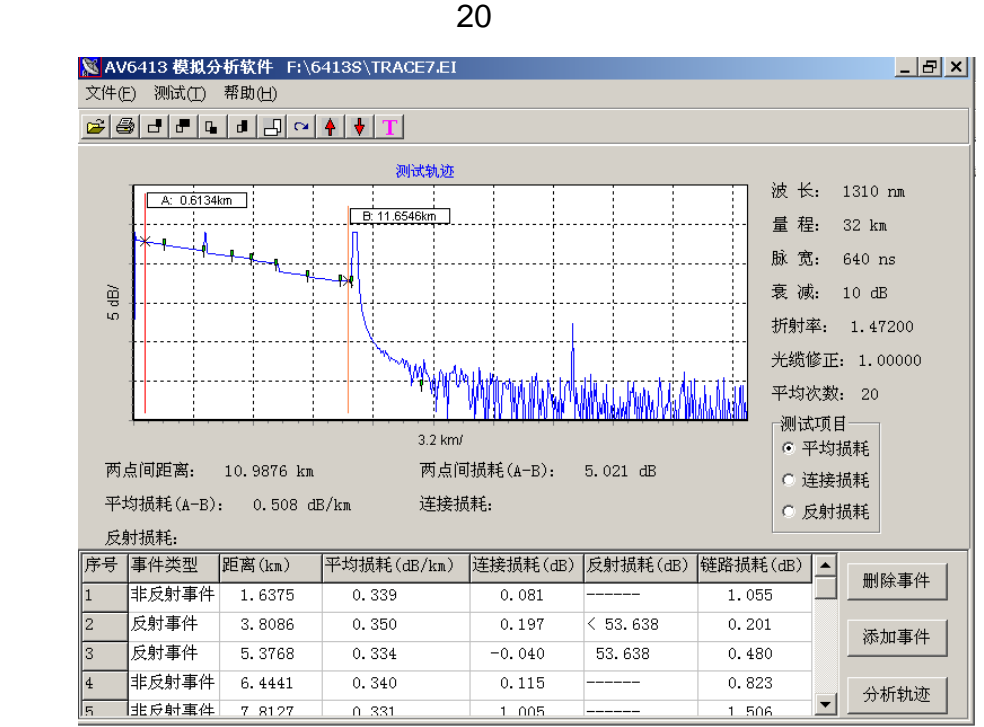

20 模拟分析软件界面示意图

 $\mathcal{A}$ 

 $(T)$  —  $(P)$ 

 $\lambda$ 

 $\lambda$ 

 $\prec$ 

 $\prec$ 

<span id="page-26-0"></span> $\prec$  $\prec$ 

#### **6.9** 如何清洁 **OTDR** 光纤输出头

 $\hbox{OTDR}$  . OTDR  $\hbox{OTDR}$ 

# OTDR

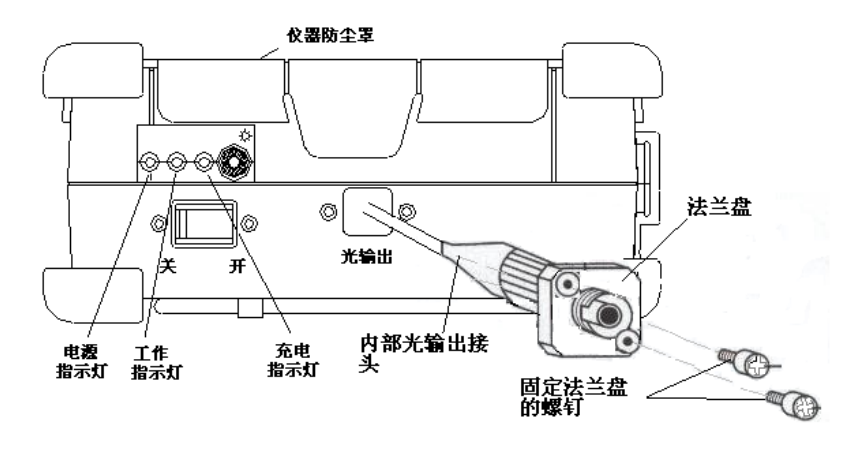

21

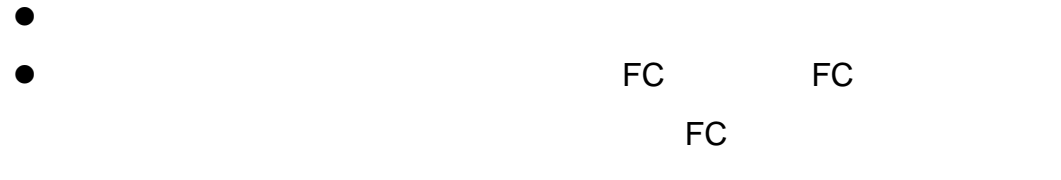

z 用清洁完毕后,将此 FC 头插入法兰盘中,注意 FC 头上的定位销必须

 $\bullet$ 

软线拉出,拉出的长度不可太长,只要能将内侧光输出软线的 **FC** 头从法兰盘上拧下即可,否则将可能损伤内部光组件,导致 **OTDR**

# <span id="page-27-0"></span>**7 AV6413 OTDR**

## ◆ AC/DC

- 1 电源适配器的输出特性必须符合以下要求:17V 22V 2.5A 极性:
- $2$  $\blacklozenge$
- $1$  $2$
- $2-3$  $\sim$  10  $\sim$
- $3$
- $\sim$  2 3
	- 4 机内电池的充电温度范围为 5℃~40℃,环境温度过高时,充电将自  $5$
	- LCD
		- $1$
		- $2$

1 850nm/1300nm/1310nm/1550nm/1625nm CLASS1 LASER PRODUCT 21 CFR 1040.10 CLASS 3A LASER PRODUCT IEC 60825-1:Ed.1:1998  $2$ 

 $\overline{\text{OTDR}}$ 

<span id="page-28-0"></span> $\blacklozenge$ 

OTDR 1 absolute the contract of  $\overline{\text{OTDR}}$ **OTDR** 

 $2$ **OTDR** 

3)必须保持 OTDR 光输出连接器内部的清洁,避免油膏等污物污染光

OTDR

#### **8** 一般故障处理

 $\blacklozenge$ 

 光连接器是否连接良好。  $\Diamond$  OTDR  $\Diamond$  OTDR  $\Diamond$ 

FC/PC

被测光纤的端面是否清洁。

 $\Diamond$  experiments are the set of  $\Diamond$ 

 $\Leftrightarrow$  FC

 $\diamondsuit$ 

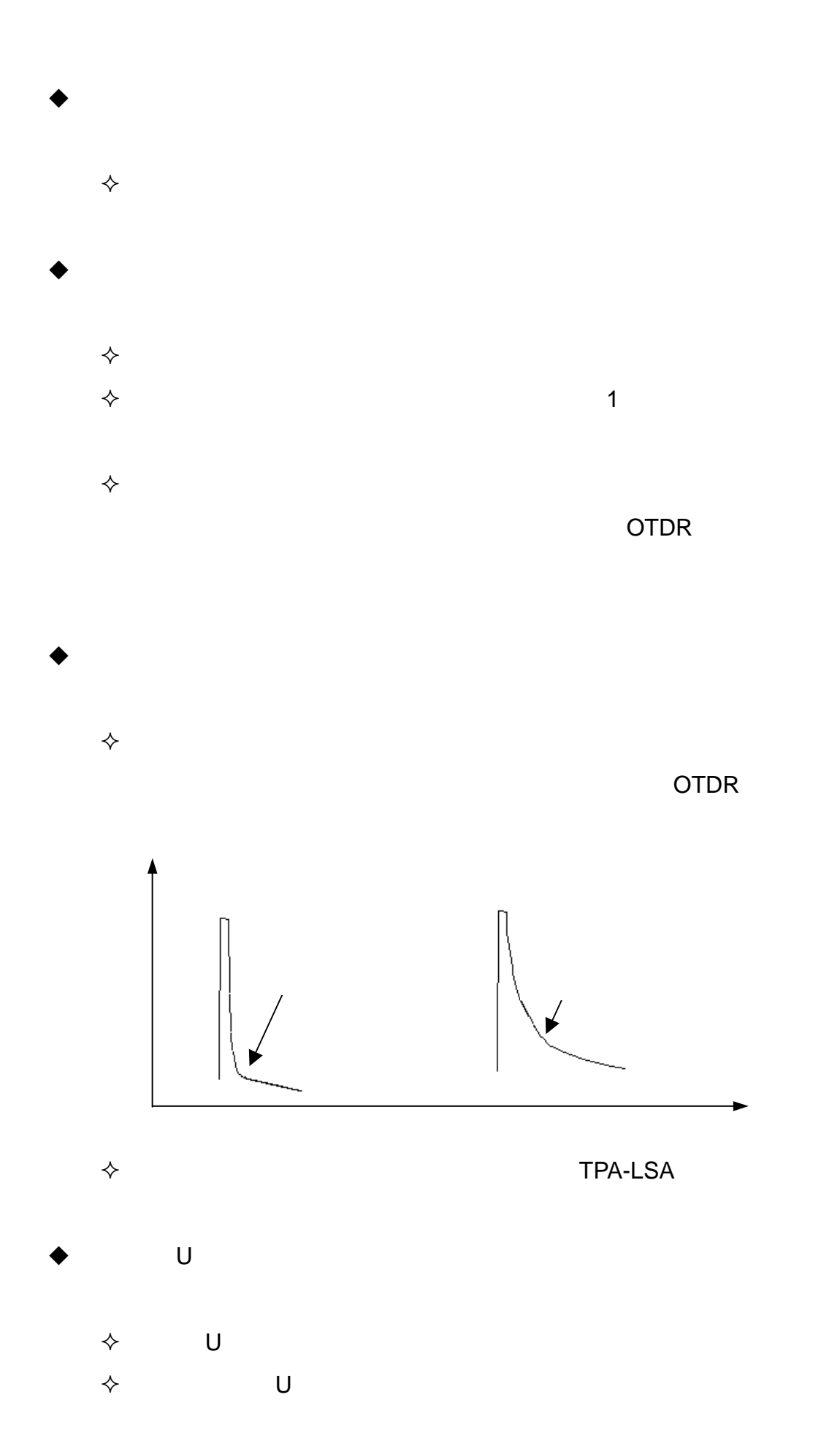

<span id="page-30-0"></span>**OTDR** 

检查机内电池是否没有电。

检查外界适配器是否供电正常。

#### **9 OTDR**

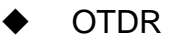

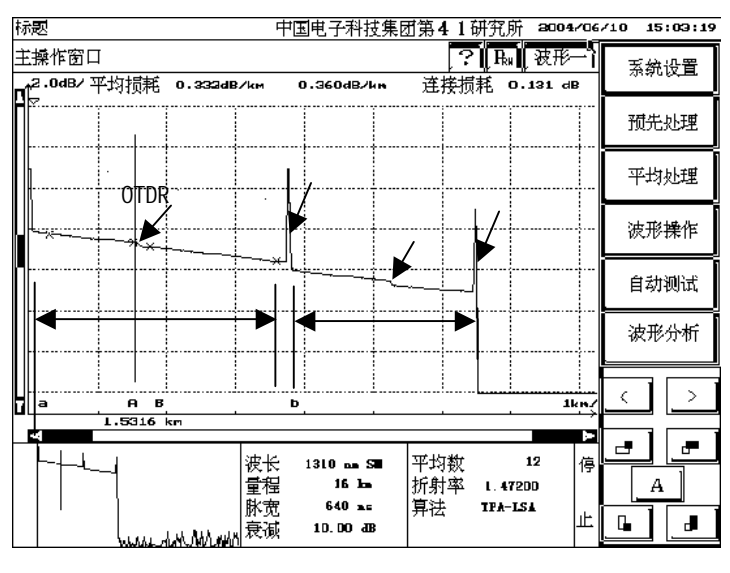

22 OTDR

**OTDR** 

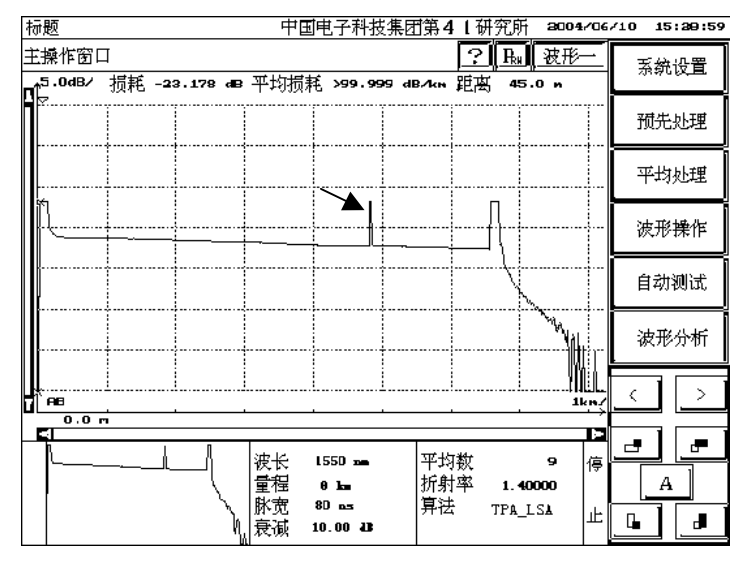

23

#### $\overline{O}$ TDR  $\overline{O}$

OTDR

**OTDR** 

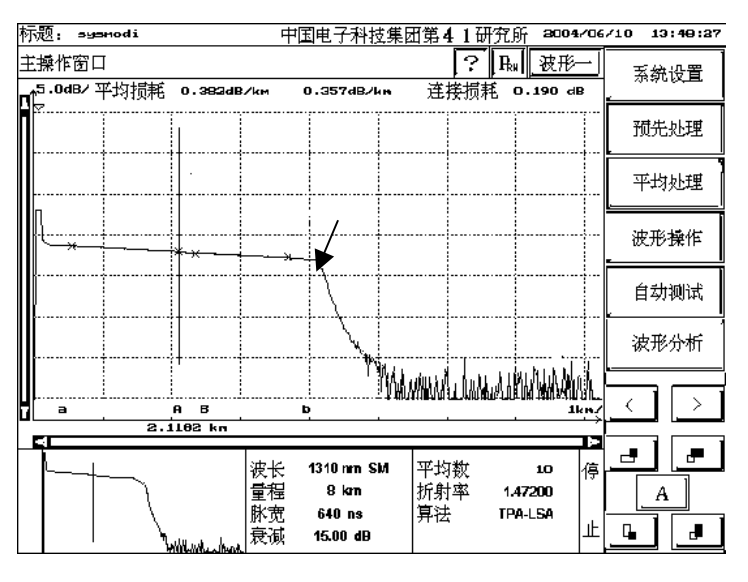

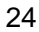

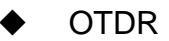

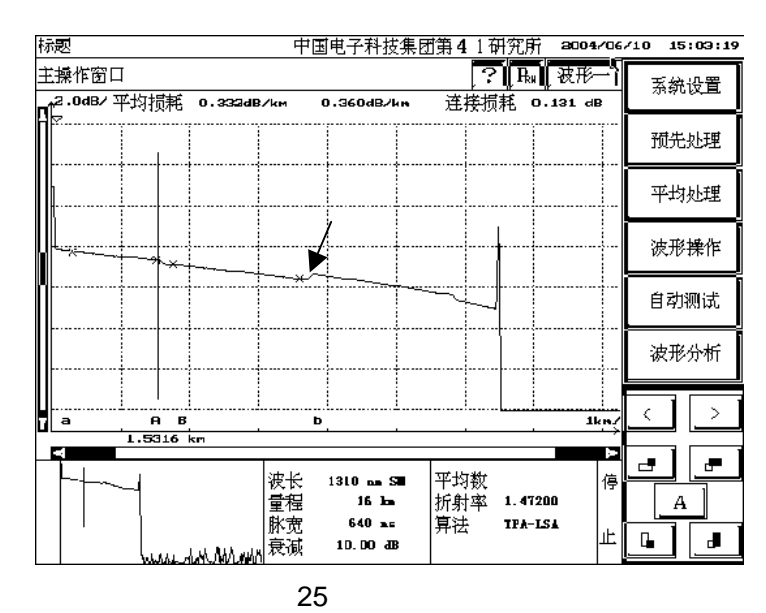